### УДК 004.942

## **АЛГОРИТМ ОПРЕДЕЛЕНИЯ ВРЕМЕНИ ВОСХОДА И ЗАХОДА СОЛНЦА НА ЯЗЫКЕ ПРОГРАММИРОВАНИЯ JAVASCRIPT**

*Бандарик С.Д.*

*Белорусский государственный университет информатики и радиоэлектроники, г. Минск, Республика Беларусь*

*Научный руководитель: Тонконогов Б.А. – канд.техн.наук, доцент*

**Аннотация.** Современная ситуация, связанная с развитием солнечной энергетики, породила множество индивидуальных пользователей фотоэлектрических станций. Данная статья описывает алгоритм определения времени восхода и захода солнца, который может быть использован в расчетах времени эффективной работы солнечных станций, а также может быть использован в фотоэлектрических станциях для установки времени их работы. Данный алгоритм имеет программную реализацию на языке программирования JavaScript. Благодаря этому возможно определить время восхода и захода солнца по заданным параметрам.

**Ключевые слова:** восход солнца, заход солнца, JavaScript

*Введение.* При работе с системами, работающими с солнцем, возникает необходимость знать время, которое будет работать данная система. Это время между восходом и заходом солнца. Также при математических расчетах и моделировании работы фотоэлектрических станций возникает нужда в определении времени восхода и захода солнца.

В данной статье автором показан порядок вычисления необходимых параметров и написание на их основе математической программы для вычисления времени восхода и захода солнца по данным широты, долготы, дате и часовому поясу.

*Основная часть.* Для работы алгоритма необходимо определить день года по формуле:

$$
N = \left\lfloor \frac{275 \cdot m}{9} \right\rfloor - (\left\lfloor \frac{m+9}{12} \right\rfloor \cdot (1 + \left\lfloor \frac{y-4 \cdot \left\lfloor \frac{y}{4} \right\rfloor + 2}{3} \right\rfloor) + d - 30,
$$
 (1)

где m – номер месяца; y – номер года; d – номер дня в месяце.

Далее вычисляется приблизительное время рассвета и заката солнца [1]:

$$
t_{\text{pacc}} = N + (\frac{6 - \text{lon}_{h}}{24});
$$
 (2)

$$
t_{\text{3aK}} = N + (\frac{18 - \text{lon}_{h}}{24}),
$$
\n(3)

где lon<sup>h</sup> – долгота, выраженная в часовой форме.

Дале все параметры вычисляются для определения времени восхода и захода солнца параллельно, использую необходимое приблизительное время рассвета и заката солнца.

Тогда можно вычислить среднюю аномалию Солнца:

$$
M = (0.9856 \cdot t) - 3.289,\tag{4}
$$

где t – приблизительное время рассвета или заката солнца, в зависимости от того, что вычисляется.

### 57-я научная конференция аспирантов, магистрантов и студентов

Далее вычисляется истинная долгота Солнца:

$$
L = M + (1,916 \cdot \sin(M)) + (0,020 \cdot \sin(2 \cdot M)) + 282,634. \tag{5}
$$

Теперь необходимо вычислить приближенное значение прямого восхождения Солнца:

$$
RA_{\text{np}} = \arctg(0.91764 \cdot \text{tg}(L)).\tag{6}
$$

Тогда значение прямого восхождения Солнца:

$$
RA = \arctg(0.91764 \cdot tg(L)) + 90 \cdot \left(\frac{L}{90}\right) \cdot \left(\frac{RA_{np}}{90}\right).
$$
\n(7)

Далее необходимо вычислить местный часовой угол [1]:

$$
\cos H = \frac{\cos(zen) - (\sin(Dec) \cdot \sin(lat))}{\cos(Dec) \cdot \cos(lat)},
$$
\n(8)

где zen = 90°50′ – зенитный угол; Dec =  $arcsin(0,39782 \cdot sin(L))$  – угол склонение Солнца; lat – широта.

Теперь необходимо вычислить H для времени заката и рассвета, и привести в часовую форму:

$$
H_{\text{pace}} = 360 - a\cos(\cos(H));\tag{9}
$$

$$
H_{\text{3aK}} = a\cos(\cos(H)).\tag{10}
$$

Далее рассчитываем местное средняя время:

$$
T = Hh + RAh - (0.06571* t) - 6.622,
$$
\n(11)

где  $H_h$  – угол склонения солнца, который представляет собой  $H_{\text{pace}}$ или  $H_{\text{3aK}}$  в зависимости какое время рассчитывается.

В завершение необходимо вернуться к GMT и преобразовать значение в местный часовой пояс [2]:

$$
T_{\nu} = T - \ln h + t_{GMT},\tag{12}
$$

где t<sub>Г</sub> – разница местного времени с Гринвичем.

В результате  $T_M$  является временем рассвета или заката в зависимости от того, какое направление расчетов было выбрано.

На основе данного алгоритма была написана компьютерная программа. При разработке программы использовался стек технологий: HTML/CSS, JavaScript. Данная программа позволяет получить время восхода и захода солнца в любой день, а также получить время восхода и захода солнца за весь год. Для использования программы необходим ввод входных данных, таких как: год, месяц, день, широта, долгота, разница местного времени с Гринвичем. Интерфейс программы и вывод результатов представлен ниже на рисунке 1.

## Направление «Электронные системы и технологии»

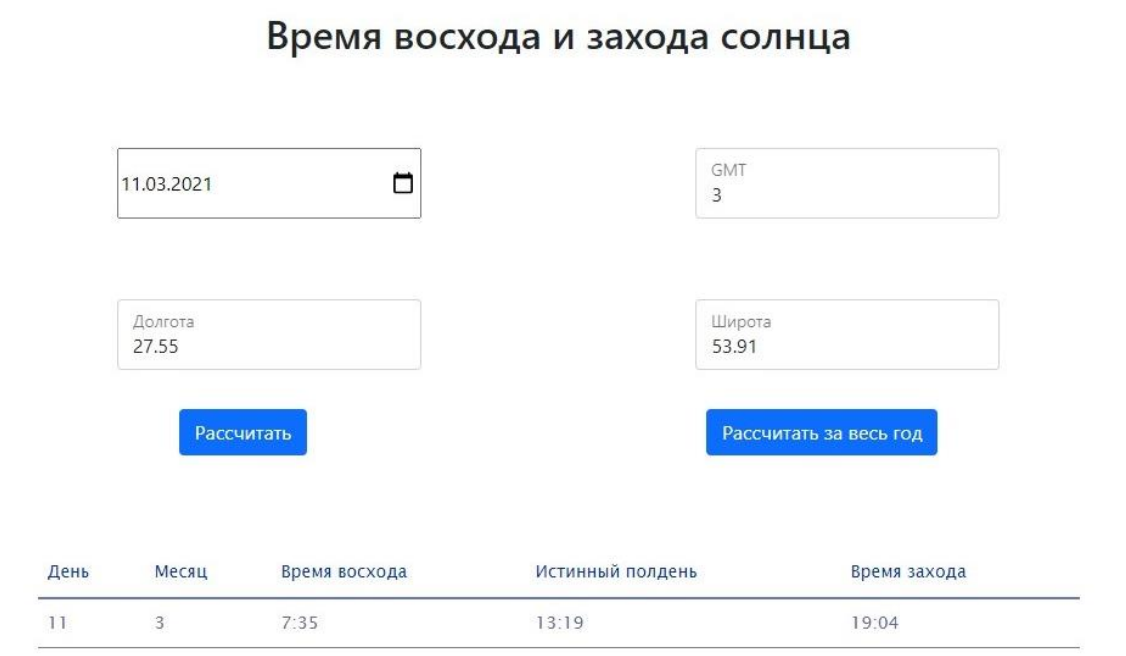

Рисунок 1 – Интерфейс программы с выводом результата

*Заключение.* Получен алгоритм определения времени восхода и захода солнца на основе входных данных: года, месяца, дня, широты и долготы. На основе данного алгоритма была написана компьютерная программа, позволяющая определять время восхода и захода солнца для любого дня в году, а также позволяет получить данные за весь год. Однако основная задача данной программы реализовать свой функционал в модели для расчета прихода солнечной энергии в течении года, также использование данной программы возможно в других моделях и расчетах, связанных с солнечной энергетикой.

#### *Список литературы*

1*. Almanac for Computers 1990 / Nautical Almanac Office, United States Naval Observatory // U. S. Government Printing Office. – 1989. – 93 p.* 2. *Bartlett, J. The Astronomical Almanac (2021 - 2025): A Comprehensive Guide to Night Sky Events / Richard J. Bartlett. – Washington: Independently published, 2020. – 499 p. – ISBN 979-8646116667.*

UDC 004.942

# **ALGORITHM FOR DETERMINING THE TIME OF RISE AND SETTING OF THE SUN IN JAVASCRIPT PROGRAMMING LANGUAGE**

#### *Bandaryk S.D.*

*Belarusian State University of Informatics and Radioelectronics, Minsk, Republic of Belarus*

*Tonkonogov B.A. – Candidate of Technical Sciences, Associate Professor*

**Annotation**. The current situation related to the development of solar energy has given rise to many individual users of photovoltaic plants. This article describes an algorithm for determining the time of sunrise and sunset, which can be used in calculating the time of effective operation of solar stations, and can also be used in photovoltaic stations to set the time of their operation. This algorithm has a software implementation in the JavaScript programming language. Thanks to this, it is possible to determine the time of sunrise and sunset according to the specified parameters.

**Keywords**. sunrise, sunset, JavaScript